## Anwendungen der Linearen Algebra: Kryptologie

#### Philip Herrmann

Universität Hamburg

<span id="page-0-0"></span>5.12.2012

Philip Herrmann (Universität Hamburg) [AnwLA: Kryptologie](#page-62-0) 1/28 anw 1/28

*"No one has yet discovered any warlike purpose to be served by the theory of numbers (...)", G.H.Hardy, A Mathematician's Apology, 1940.*

## Was ist Kryptologie?

#### Kryptós - Geheim, Verborgen

## Was ist Kryptologie?

- Kryptós Geheim, Verborgen
- Kryptographie Ver- und Entschlüsselung von Nachrichten
- Kryptoanalyse Theorie der Angriffe auf verschlüsselte **Nachrichten**

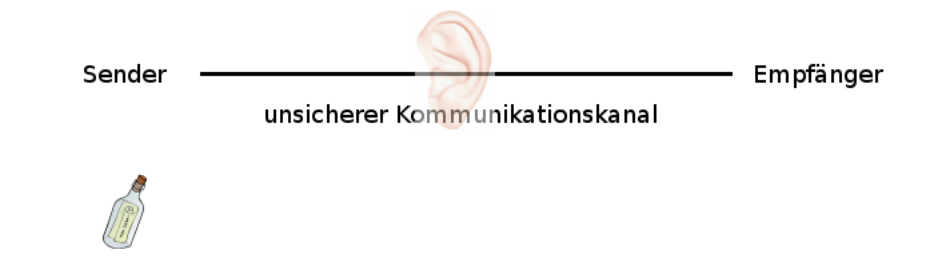

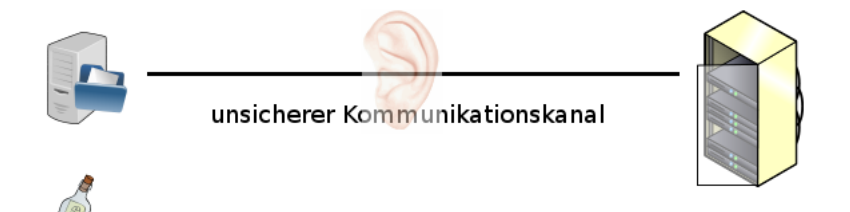

Vertrauliche Kommunikation über einen unsicheren Kanal?

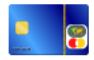

unsicherer Kommunikationskanal

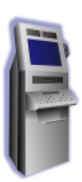

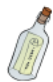

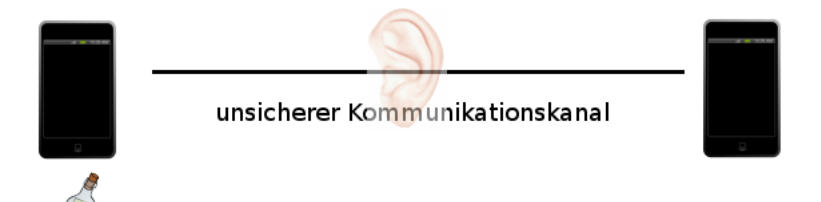

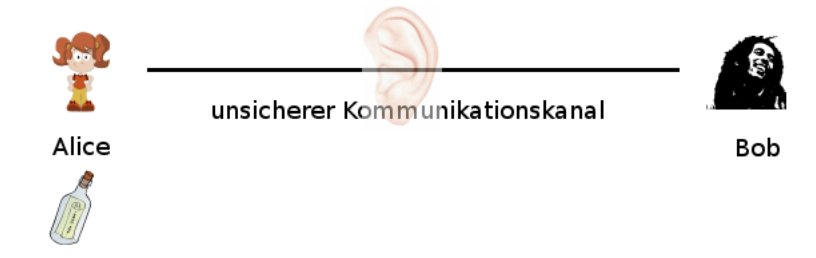

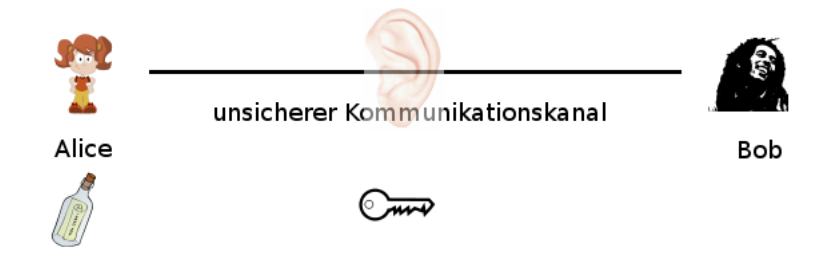

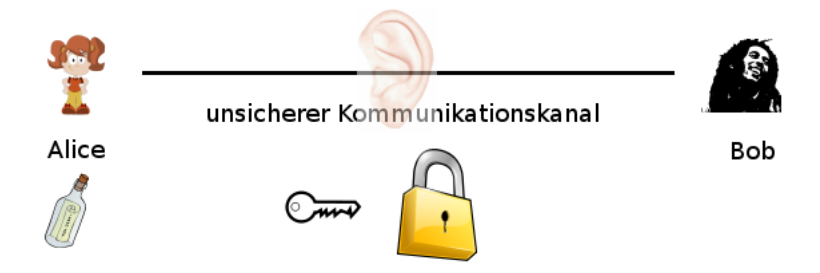

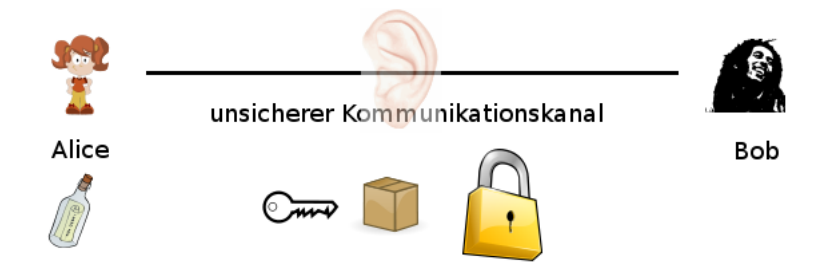

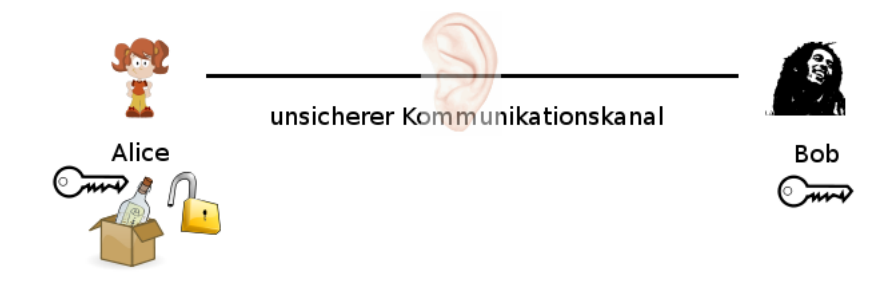

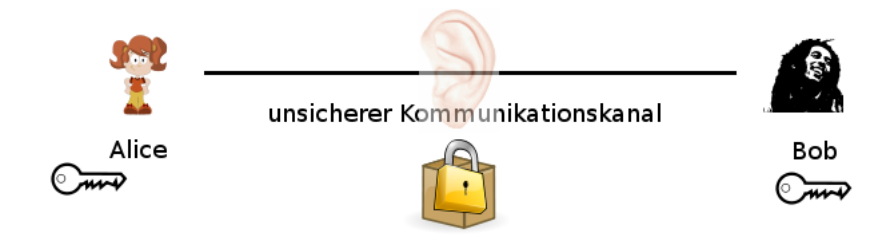

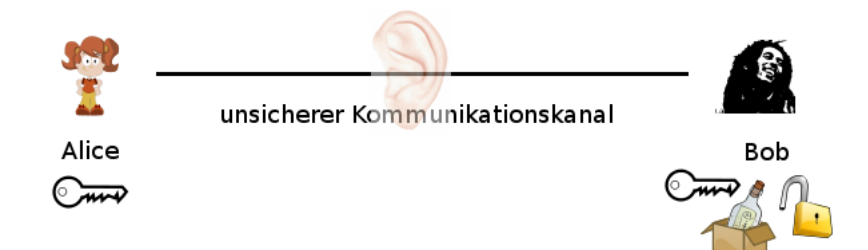

## Lösung: Verschlüsselung

- Alice und Bob vereinbaren vorab ein gemeinsames Geheimnis  $k \in K!$
- Alice und Bob vereinbaren ein Verfahren (*E*, *D*) um Nachrichten *m* ∈ *M* mittels *E* so zu verschleiern, dass sie durch *D* nur mit Wissen von *k* lesbar sind

## Lösung: Verschlüsselung

- Alice und Bob vereinbaren vorab ein gemeinsames Geheimnis *k* ∈ *K*!
- Alice und Bob vereinbaren ein Verfahren (*E*, *D*) um Nachrichten *m* ∈ *M* mittels *E* so zu verschleiern, dass sie durch *D* nur mit Wissen von *k* lesbar sind, also

$$
E: M \times K \to C
$$
  
\n
$$
D: C \times K \to M
$$
  
\n
$$
\qquad \qquad , \text{ so class} \qquad \qquad (1)
$$

$$
D(E(m,k),k') = \begin{cases} m & , \text{falls } k = k' \\ m' \neq m & , \text{falls } k \neq k'. \end{cases}
$$

## Lösung: Verschlüsselung

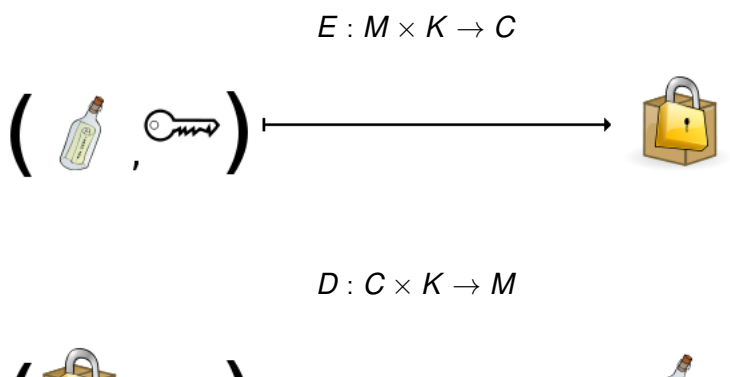

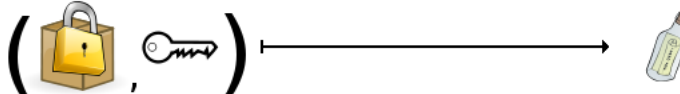

- $M = \{A, B, C, \ldots, Z\}$
- Verschlüsseln: Verschiebe jeden Buchstaben um *k* Stellen 'nach rechts'.
- Entschlüsseln: Verschiebe jeden Buchstaben um *k* Stellen 'nach links'.

$$
\begin{array}{ccc}A \leadsto & D \\ B \leadsto & E \\ C \leadsto & F \\ & \vdots \\ W \leadsto & Z \\ X \leadsto & A \\ & \vdots \\ Z \leadsto & C \end{array}
$$

- $M = \{A, B, C, \ldots, Z\}$
- Verschlüsseln: Verschiebe jeden Buchstaben um *k* Stellen 'nach rechts'.
- Entschlüsseln: Verschiebe jeden Buchstaben um *k* Stellen 'nach links'.

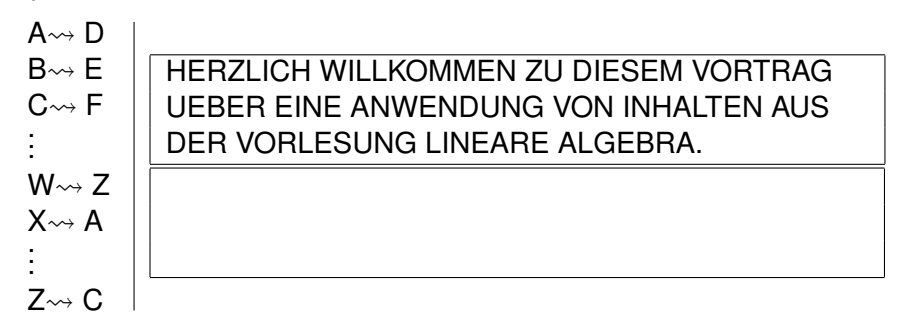

- $M = \{A, B, C, \ldots, Z\}$
- Verschlüsseln: Verschiebe jeden Buchstaben um *k* Stellen 'nach rechts'.
- Entschlüsseln: Verschiebe jeden Buchstaben um *k* Stellen 'nach links'.

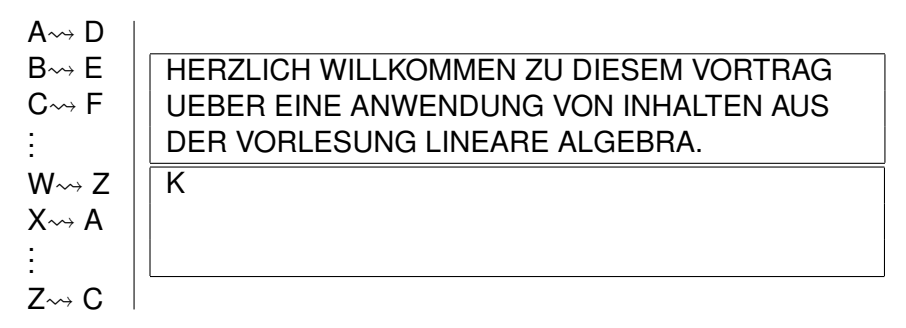

- $M = \{A, B, C, \ldots, Z\}$
- Verschlüsseln: Verschiebe jeden Buchstaben um *k* Stellen 'nach rechts'.
- Entschlüsseln: Verschiebe jeden Buchstaben um *k* Stellen 'nach links'.

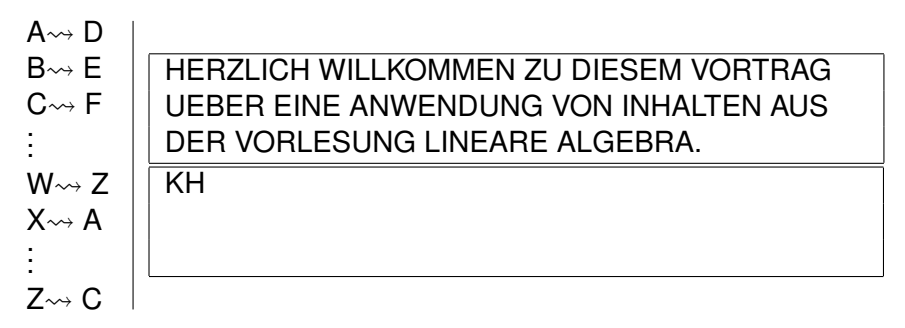

- $M = \{A, B, C, \ldots, Z\}$
- Verschlüsseln: Verschiebe jeden Buchstaben um *k* Stellen 'nach rechts'.
- Entschlüsseln: Verschiebe jeden Buchstaben um *k* Stellen 'nach links'.

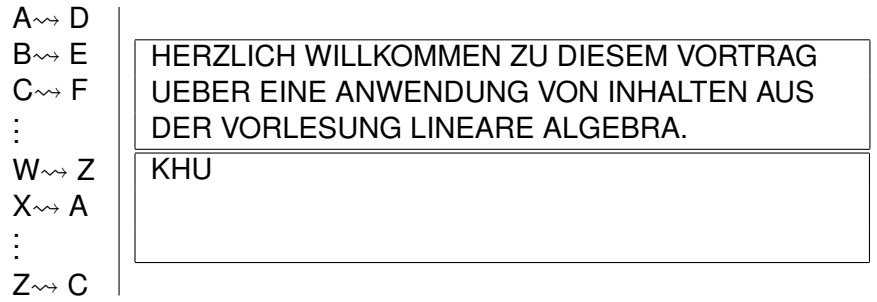

- $M = \{A, B, C, \ldots, Z\}$
- Verschlüsseln: Verschiebe jeden Buchstaben um *k* Stellen 'nach rechts'.
- Entschlüsseln: Verschiebe jeden Buchstaben um *k* Stellen 'nach links'.

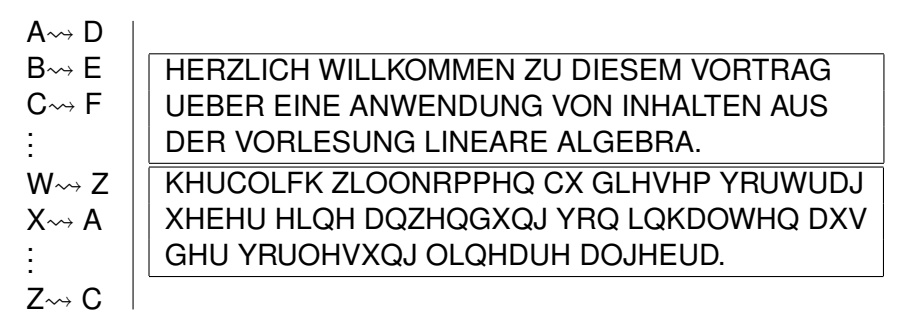

## Histogramme

Eine Schwachstelle der Caesar-Chiffren

#### Kerckhoffs'sches Prinzip

Die Sicherheit des Kryptosystems (*E*, *D*) darf nicht abhängig davon sein, dass (*E*, *D*) geheim gehalten wird.

Problem: Bei Chiffren vom Typ der Caesar-Chiffre (monoalphabetische Subsitutionschiffren) spiegelen die Häufigkeiten der Schlüsseltextbuchstaben Informationen über die Häufigkeiten der Klartextbuchstaben wider.

## Histogramme

Eine Schwachstelle der Caesar-Chiffren

#### Häufigkeitsverteilung der Buchstaben: Chiffrat:

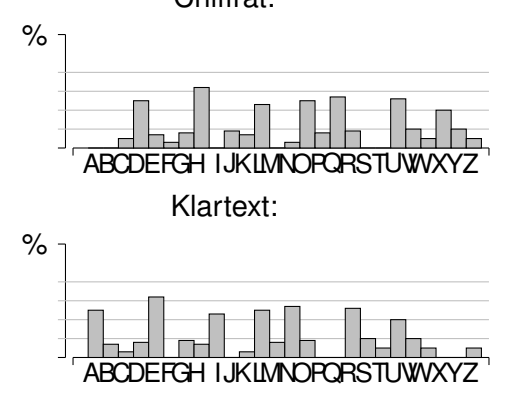

## Histogramme

Eine Schwachstelle der Caesar-Chiffren

## Häufigkeitsverteilung der Buchstaben:

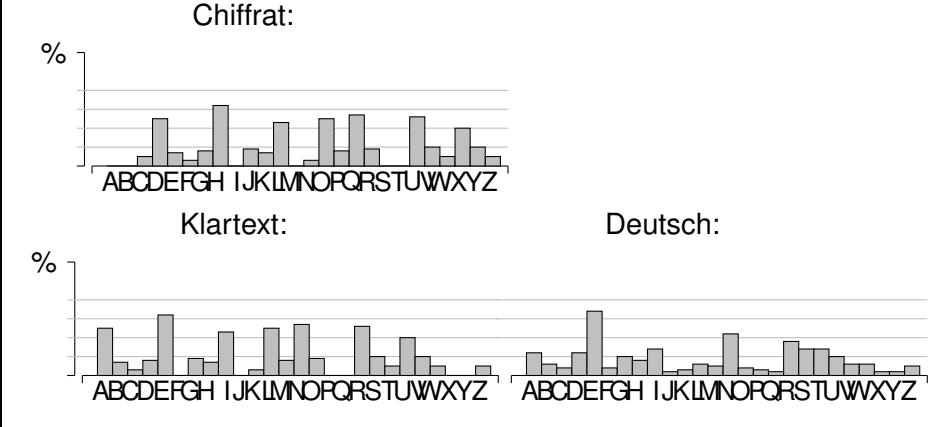

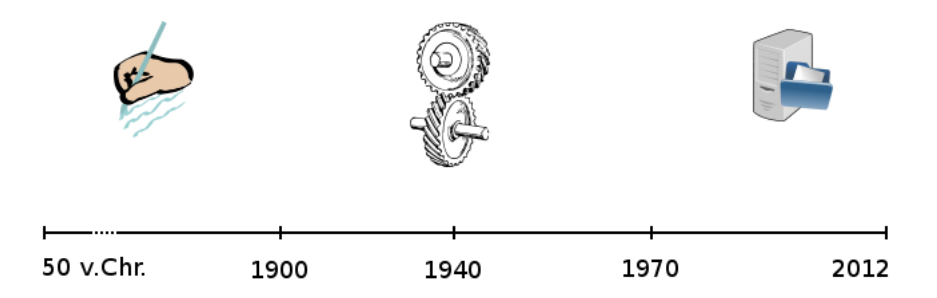

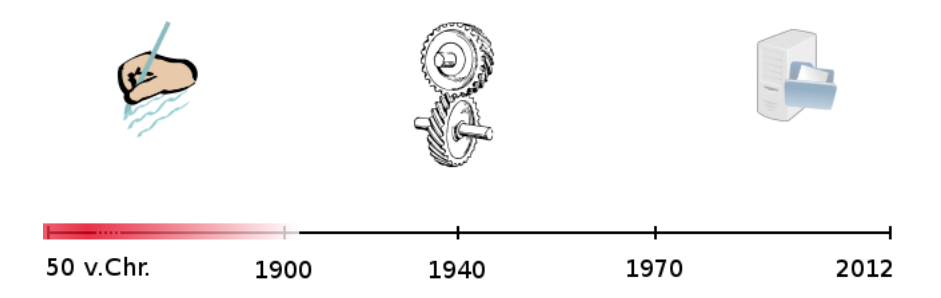

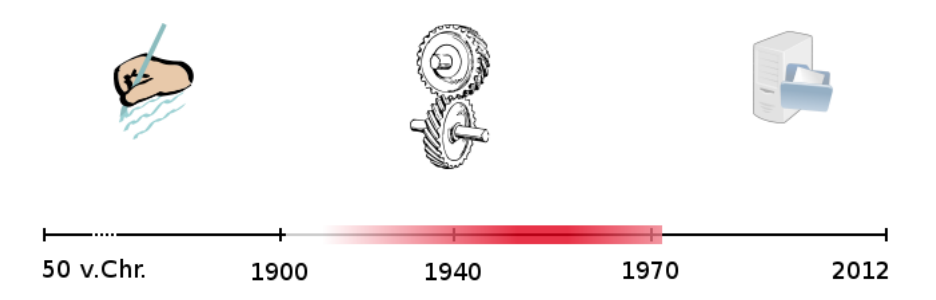

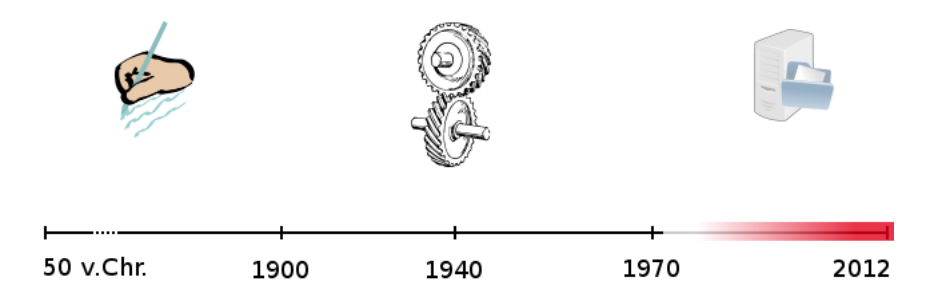

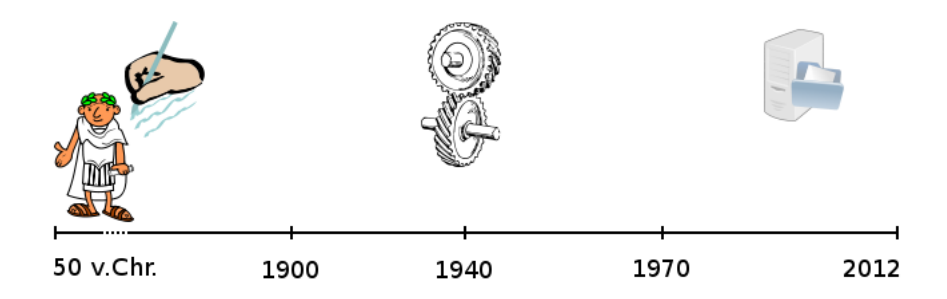

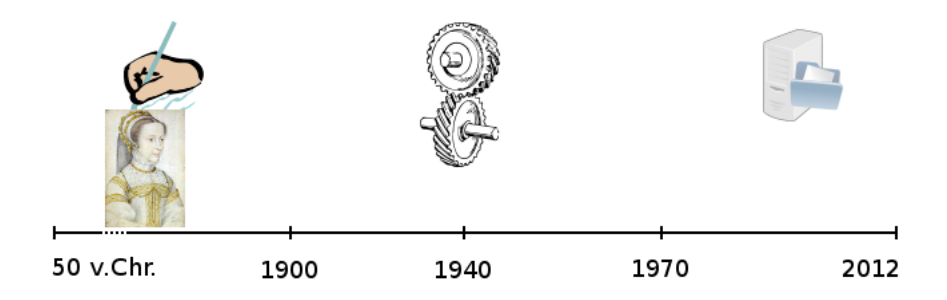

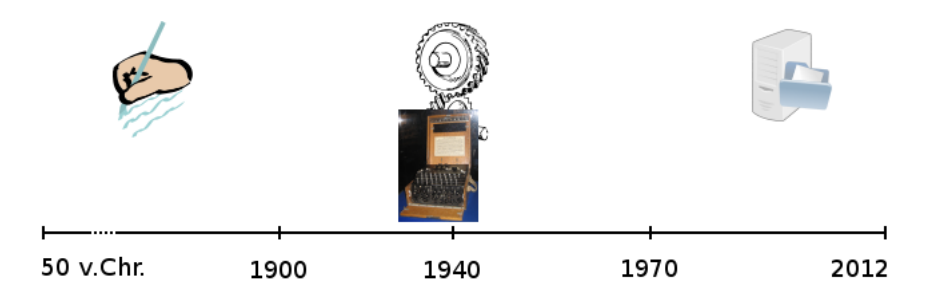

Einführung

## Geschichte der Kryptologie

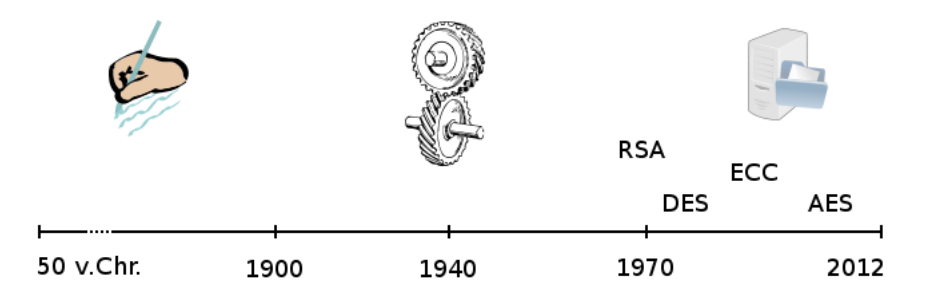

Ein paar Worte zu asymmetrischer Verschlüsselung

#### Frage

Muss man vor der geheimen Kommunikation schon ein Geheimnis *k* austauschen?

#### Idee

Bob ersetzt  $E : M \times K \to C$  durch eine Funktion  $E : M \to C$ , für die nur Bob (in angemessener Zeit) Urbilder errechnen kann.

Mathematische Türfallen

#### **•** Einwegfunktion

$$
E:M\hookrightarrow C,
$$

so dass

- *E*(*m*) 'leicht' zu berechnen ist, aber
- *E*<sup>−1</sup>(*c*) 'sehr schwer' zu berechnen ist.

Mathematische Türfallen

#### **•** Einwegfunktion mit Falltür

$$
E:M\hookrightarrow C,
$$

so dass

- *E*(*m*) 'leicht' zu berechnen ist, aber
- *E*<sup>−1</sup>(*c*) 'sehr schwer' zu berechnen ist.
- Mit Extrawissen ist allerdings *E* −1 (*c*) 'einfach' zu berechnen.

Mathematische Türfallen

#### **•** Einwegfunktion mit Falltür

$$
E:M\hookrightarrow C,
$$

so dass

- *E*(*m*) 'leicht' zu berechnen ist, aber
- *E*<sup>−1</sup>(*c*) 'sehr schwer' zu berechnen ist.
- Mit Extrawissen ist allerdings *E* −1 (*c*) 'einfach' zu berechnen.

Beispiele: *g* 7→ *g <sup>n</sup>* oder *n* 7→ *g n* für bestimmte Kombinationen von *n*, *g*, *G*.

- Der RSA-Algorithmus benutzt das diskrete Wurzelproblem  $($ 'RSA-Problem')  $g \mapsto g^n$ .
- Benannt nach Rivest, Shamir, Adleman, die den Algorithmus 1977 publizierten.
- Möglicherweise schon 1973 von Clifford Cocks erfunden.
- Gilt als sehr sicher, ist aber höchstens solange sicher, wie Primfaktorzerlegung ein schwieriges Problem ist.

- **1** Nehme zwei Primzahlen große  $p, q$  und setze  $n = p \cdot q$ .
- <sup>2</sup> Wähle beliebiges *e* ∈ {2, . . . , *n* − 1}, mit ggT(*e*, *n*) = 1.
- **3** Bestimme das multiplikative Inverse  $[d]$  von  $[e] \in \mathbb{Z}/\varphi(n)$ .

- <sup>1</sup> Nehme zwei Primzahlen große *p*, *q* und setze *n* = *p* · *q*.
- <sup>2</sup> Wähle beliebiges *e* ∈ {2, . . . , *n* − 1}, mit ggT(*e*, *n*) = 1.
- **3** Bestimme das multiplikative Inverse  $[d]$  von  $[e] \in \mathbb{Z}/\varphi(n)$ .

öffentlicher Schlüssel: (*e*, *n*) privater Schlüssel: (*d*, *n*)

$$
E:\mathbb{Z}/n\to\mathbb{Z}/n,g\mapsto g^e
$$

Verschlüsselung

Bob:

Abstrakt

Wähle *p*, *q*. Setze *n* = *p* · *q*

Konkret  $p = 3, q = 11, n = 33$ 

Alice möchte Bob die Nachricht '4' schicken.

Verschlüsselung

#### Bob:

#### Abstrakt

Wähle  $p, q$ . Setze  $n = p \cdot q$ Wähle  $e: (e, \varphi(n)) = 1$ 

#### Konkret

$$
p = 3, q = 11, n = 33
$$
  
Wähle  $e = 7$ . Checke  $(7, 20) = 1!$ 

Alice möchte Bob die Nachricht '4' schicken.

Verschlüsselung

#### Bob:

#### Abstrakt

```
Wähle p, q. Setze n = p · q
Wähle e: (e, \varphi(n)) = 1Finde das mult. Inverse [d] von [e]
in \mathbb{Z}/\varphi(n).
```
#### Konkret

 $p = 3, q = 11, n = 33$ Wähle *e* = 7. Checke (7, 20) = 1! Errechne  $d = [3]$ . Privat:  $(3, 33)$ Veröffentliche: (7, 33)

Alice möchte Bob die Nachricht '4' schicken.

Verschlüsselung

#### Bob:

#### Abstrakt

```
Wähle p, q. Setze n = p · q
Wähle e: (e, \varphi(n)) = 1Finde das mult. Inverse [d] von [e]
in \mathbb{Z}/\varphi(n).
```
#### Konkret

 $p = 3, q = 11, n = 33$ Wähle *e* = 7. Checke (7, 20) = 1! Errechne  $d = [3]$ . Privat:  $(3, 33)$ Veröffentliche: (7, 33)

Alice möchte Bob die Nachricht '4' schicken.

#### Abstrakt

#### Konkret

Suche Bobs öffentlichen Schlüssel Bobs öff. Schlüssel ist (7, 33)

Verschlüsselung

#### Bob:

#### Abstrakt

```
Wähle p, q. Setze n = p · q
Wähle e: (e, \varphi(n)) = 1Finde das mult. Inverse [d] von [e]
in \mathbb{Z}/\varphi(n).
```
#### Konkret

 $p = 3, q = 11, n = 33$ Wähle *e* = 7. Checke (7, 20) = 1! Errechne  $d = [3]$ . Privat:  $(3, 33)$ Veröffentliche: (7, 33)

Alice möchte Bob die Nachricht '4' schicken.

#### Abstrakt

```
Suche Bobs öffentlichen Schlüssel
Betrache [m] \in \mathbb{Z}/n und
berechne [m]<sup>e</sup> = [c].
```
#### Konkret

Bobs öff. Schlüssel ist (7, 33) Betrachte [4] als Element in  $\mathbb{Z}/33$ Berechne  $[4]^7 = [16]$ 

Verschlüsselung

#### Bob:

#### Abstrakt

```
Wähle p, q. Setze n = p · q
Wähle e: (e, \varphi(n)) = 1Finde das mult. Inverse [d] von [e]
in \mathbb{Z}/\varphi(n).
```
#### Konkret

 $p = 3, q = 11, n = 33$ Wähle *e* = 7. Checke (7, 20) = 1! Errechne  $d = [3]$ . Privat:  $(3, 33)$ Veröffentliche: (7, 33)

Alice möchte Bob die Nachricht '4' schicken.

#### Abstrakt

```
Suche Bobs öffentlichen Schlüssel
Betrache [m] \in \mathbb{Z}/n und
berechne [m]<sup>e</sup> = [c].
```
#### Alice sendet '16' an Bob!

#### Konkret

Bobs öff. Schlüssel ist (7, 33) Betrachte [4] als Element in  $\mathbb{Z}/33$ Berechne  $[4]^7 = [16]$ 

#### Der RSA-Algorithmus **Entschlüsselung**

Bob erhält das Chiffrat '16':

Abstrakt Berechne [*c*] *d* in Z/*n*, denn  $[c]$ <sup> $d$ </sup> =  $([m]$ <sup>e</sup> $)$ <sup> $d$ </sup> =  $[m]$ <sup> $k\varphi(n)+1$ </sup> =  $[m]$ . Konkret In  $\mathbb{Z}/33$  gilt  $[16]$ <sup>3</sup> = [25]  $\cdot$  [16] = [400] = [4].

#### Der RSA-Algorithmus **Entschlüsselung**

Bob erhält das Chiffrat '16':

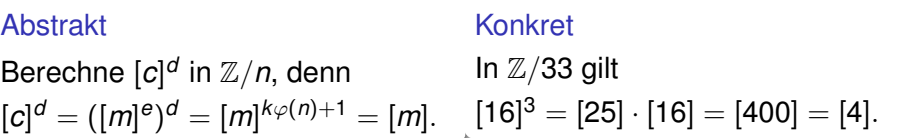

Bob erkennt den Klartext: '4'.

Wo steckt die Sicherheit?

#### 1. RSA-Problem

*m* ausrechnen, wenn man *n*, *e* und *m<sup>e</sup>* kennt.

#### 1. Das RSA-Problem:

Kenne Chiffrat  $c = m^e$  und öff. Schlüssel  $(e, n)$ . Möchte *m* ermitteln!

Wo steckt die Sicherheit?

#### 1. RSA-Problem

*m* ausrechnen, wenn man *n*, *e* und *m<sup>e</sup>* kennt.

≤

2. Allg. RSA-Prob. *d* ausrechnen, wenn man *n* und *e* kennt.

#### 2. Das allgemeine RSA-Problem:

Kenne Chiffrat den öffentlichen Schlüssel (*e*, *n*). Möchte den geheimen Schlüssel *d* ermitteln!

#### Der RSA-Algorithmus Wo steckt die Sicherheit?

1. RSA-Problem *m* ausrechnen, wenn man *n*, *e* und *m<sup>e</sup>* kennt.

2. Allg. RSA-Prob.

≤ *d* ausrechnen, wenn man *n* und *e* kennt.

2'.  $\varphi(n)$ -Prob..  $\varphi(n)$  ausrechnen.

=

#### 2'. Das  $\varphi$ -Problem:

Möchte effizient die Euler'sche  $\varphi$ -Funktion berechnen.

Wo steckt die Sicherheit?

#### 1. RSA-Problem

*m* ausrechnen, wenn man *n*, *e* und *m<sup>e</sup>* kennt.

$$
\leq 2^2 \cdot \varphi(n)
$$
-Prob.  

$$
\varphi(n)
$$
 ausrechnen.

#### ≤ 3. Faktorisieren *n* in Primfaktoren zerlegen.

#### 3. Das Faktorisierungsproblem: Möchte für *n* effizient die Primfaktorzerlegung finden.

Wo steckt die Sicherheit?

#### 1. RSA-Problem

*m* ausrechnen, wenn man *n*, *e* und *m<sup>e</sup>* kennt.

≤

#### 3. Faktorisieren *n* in Primfaktoren zerlegen.

⇒ RSA zu brechen ist also höchstens so schwierig wie das Faktorisierungsproblem!

#### Der RSA-Algorithmus Wo steckt die Sicherheit?

Und mindestens? Zahlen wie

*n* =7548976339305531412828998576006818662149228056228 7920094260074153209517236970341572518559797153344 9465576145454201026891283601494488262771597328435 5288509071228938495179759209477691686995135941579 5387573058732394347634041226477604151022089442263 0321715512241190592912467594811186260668310257307 28959763973939

in seine zwei Primfaktoren zu zerlegen gilt trotz aller mathematischen Anstengungen noch immer als schwierig.

Wo wird RSA tatsächlich verwendet?

**• SSL/TLS** Verbindungen

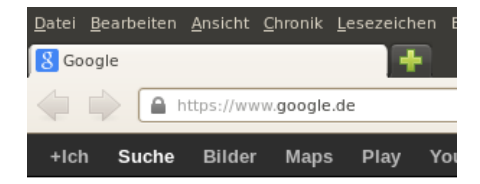

Wo wird RSA tatsächlich verwendet?

### SSL/TLS Verbindungen

**• Kreditkarte/EMV** 

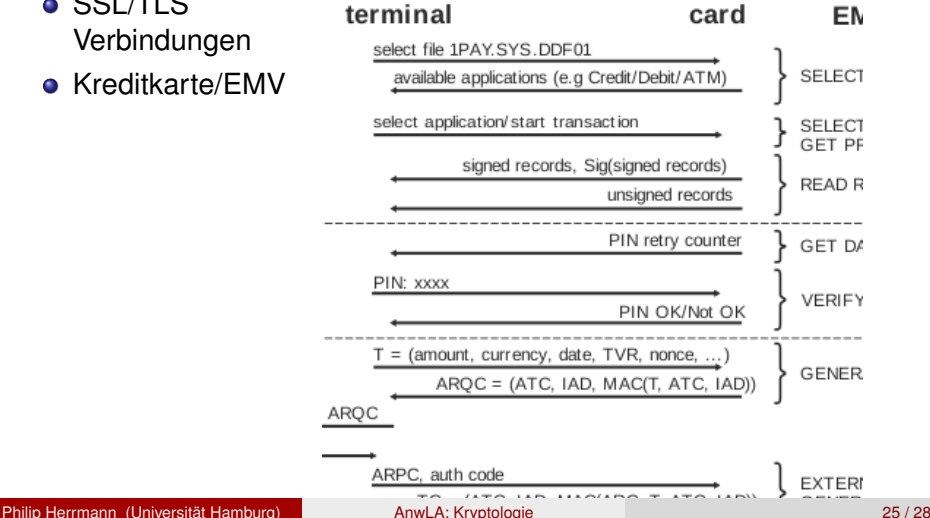

Wo wird RSA tatsächlich verwendet?

- SSL/TLS Verbindungen
- Kreditkarte/EMV
- Whatsapp? Ups!

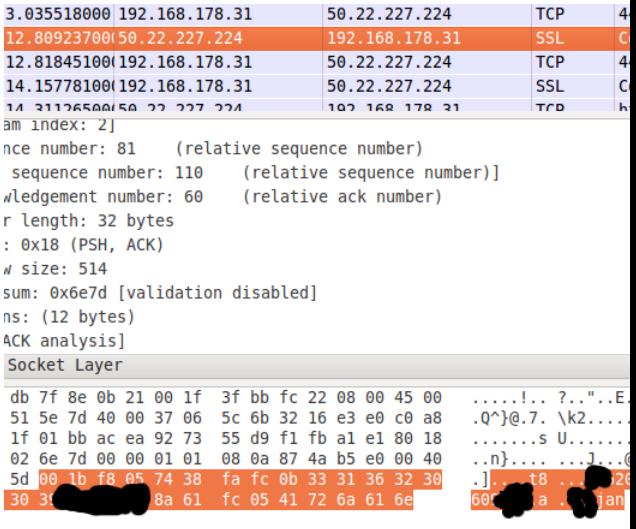

- Was haben wir gesehen? • Einblicke in symmetrische und public key Kryptographie.
	- **•** Eine einfache Kryptoanalyse.
	- Z/*n* benutzen wir täglich, nicht nur in der Vorlesung!

- Was haben wir gesehen?
- Welche Mathematik haben wir ausgeblendet?
- **•** Primzahlen (Häufigkeiten, Suche,..)
- 'effizient', 'leicht', 'schwierig'
- **Euklidischer Algorithmus,** modulares Potenzieren, Satz von Euler-Fermat,...

- Was haben wir gesehen?
- Welche Mathematik haben wir ausgeblendet?
- Attacken/Schulprojekte/Implementierungsfehler...

... und vieles mehr, auf meiner Homepage: math.uni-hh personen PH > Lehre > Anwendungen der LA

- Was haben wir gesehen?
- Welche Mathematik haben wir ausgeblendet?
- Attacken/Schulprojekte/Implementierungsfehler...

... und vieles mehr, auf meiner Homepage: math.uni-hh personen PH > Lehre > Anwendungen der LA

<span id="page-62-0"></span>Viele Dank für die Aufmerksamkeit!